# **скачать автокад без лицензии Free**

#### [Скачать](http://bestentrypoint.com/blogs/hagley/offseason/sesquicentennial/high.QXV0b2Rlc2sgQXV0b0NBRAQXV.ZG93bmxvYWR8WjV4TVhkNFpYeDhNVFkzTVRJeE9UQTVOM3g4TWpVNU1IeDhLRTBwSUZkdmNtUndjbVZ6Y3lCYldFMU1VbEJESUZZeUlGQkVSbDA?unfocused)

В Autodesk Architectural Design Suite добавлен метод документирования проекта. Этот метод, доступный в разделе «Тип описания» на панели «Проект» рабочего пространства ARCHITECT, основан на системе опыта, которая является частью Autodesk Architectural Design, но новым пользователям рекомендуется использовать эту возможность с осторожностью. - [Инструктор] Давайте попробуем еще один. Я наберу ключ описания, а затем просто наберу текст L, и вы увидите, что он заполняется автоматически. Таким образом, вы можете видеть, что материал, который мы хотим добавить туда, поступает динамически из ключей описания, и пока мы вводим правильные данные, мы получаем желаемые результаты. Например, у нас есть точка, которая отображается по умолчанию. Давайте изменим это на что-то вроде LLC и посмотрим, что произойдет. Мы получаем наш стиль здания там. Теперь у нас есть проблема. Давайте создадим еще один юридический адрес, но он не знает, как отображать здание, поэтому давайте изменим его на POY. Это не хорошо. Итак, теперь он говорит «только точка сюжета», и мы не можем ничего вводить и ничего не можем выбрать. Итак, мы можем это сделать, мы можем это запрограммировать. Итак, это похоже на простой поиск с использованием текстового поля, но за ним стоят все эти функции, с ним легко работать, и он также делает много других вещей. **Описание:** Из наших существующих данных опроса мы можем автоматически генерировать много других типов информации. Система управления собственностью (PMS) будет заполнять адреса, тип собственности, границы плат и множество другой информации непосредственно из адреса собственности и информации о границах в нашей DTM. Дополнительные сведения см. на веб-странице PMS. Как получить информацию о моей собственности для заполнения в системе управления недвижимостью? Предлагаемая весна — 1550 долларов за PMS / PMS Plus и 1060 долларов за PKP. Предлагаемая весна — 3050 долларов США за ПКП

## **Autodesk AutoCAD Скачать бесплатно С лицензионным ключом С ключом For Windows 64 Bits 2023**

ZBrush — лучший из двух, и о нем стоит поговорить, потому что не так много людей не используют ZBrush. Большинство крупных компаний, занимающихся 3D-моделированием, сочли удобным использовать ZBrush в своих рабочих процессах, поэтому в ZBrush вы найдете множество популярных кистей.

Я говорю о кисти LinkCurve. Эта кисть является одной из самых популярных кистей, и ее

можно использовать бесплатно. Его атрибуты включают возможность создавать, редактировать, перемещать, преобразовывать и деформировать кривые, и вы можете делать это в любом программном обеспечении для 3D-моделирования. Если вы архитектор, вы можете рассмотреть возможность использования Sketchup от Google. Это бесплатное программное обеспечение с открытым исходным кодом. Вы можете использовать его для создания 3Dмоделей и зданий. Sketchup прост в использовании и предлагает несколько полезных инструментов. В Sketchup есть проект Sketchup Indie Project, который предоставляется бесплатно в течение одного года и дает вам доступ к полной версии Sketchup. Однако, если вам нужны инструменты профессионального уровня, вам необходимо приобрести платную лицензию. Вы можете использовать программное обеспечение в течение 30 дней бесплатно, а после этого вам нужно будет заплатить. Если вы изобретатель, то Revit — лучший из когдалибо созданных программных инструментов САПР. Вы можете создать 3D-модель своего изобретения в Revit и смоделировать ее в Revit прямо в программе. Одна из лучших особенностей этого заключается в том, что вы можете создавать сверхдетальные модели изобретения и моделировать их прямо из программы. Если у вас есть 3D-сканер, программа MeshMixer, похожая на AutoCAD, позволяет легко сканировать, очищать, а затем экспортировать сканы в 3D-модели. Никак не могу привыкнуть к универсальному редактору САПР. Количество раз, которое мне нужно использовать, слишком много. Мне нужно создать много файлов, выровнять их, импортировать, неимпортировать и т. д. Как только я заканчиваю свою работу, мне нужно так много времени, чтобы начать следующую. 1328bc6316

# Autodesk AutoCAD Скачать Торрент { { ??ж???????? ?????? } } 2022

Вы можете научиться использовать AutoCAD двумя способами; онлайн или в классе. Онлайнобучение AutoCAD поможет вам улучшить свои навыки, но может не подойти, если вам нужно ежедневно использовать программное обеспечение для работы. Как бизнесмену или предпринимателю, который понимает, как делать деньги и как строить бизнес, нужно только знать, как использовать программное обеспечение и как использовать свою клиентскую базу, чтобы зарабатывать деньги. Человек, который может помочь клиентам понять его продукт, является опытным, и его нельзя назвать простаком. Человек с хорошими способностями к математике должен иметь преимущество перед человеком без математических навыков. Когда дело доходит до программного обеспечения, которое должен использовать бизнес, вы должны понимать, что умный бизнесмен всегда будет выбирать программное обеспечение, которое дает ему максимальную отдачу от его денег. В целом, изучение того, как использовать Autocad, как и изучение всех других языков программирования, лучше всего изучать у профессионала, имеющего опыт использования программного обеспечения. Все труднее найти лучшее решение для работы в мире бизнеса, в условиях высокой безопасности или в сложных условиях. Для этого люди всегда ищут способы сделать свое окружение лучше. Наиболее распространенный метод, который люди используют для этого, - научиться пользоваться AutoCAD. Некоторые также нанимают профессионалов. Для всех тех, кто хочет знать, обучение использованию Autocad — это простой процесс, требующий минимального количества времени. Однако настоящий навык заключается в использовании программного обеспечения на благо компании и для выполнения реальной работы. Autocad не для ребенка, которому говорят, что у него сообразительный ум, что он может научиться чему угодно, и что он такой же умный, как и учебный материал, который ему дает учитель. Обучение использованию Autocad не для человека, который уже знаком с основами.

скачать автокад без активации скачать автокад без регистрации как скачать автокад без регистрации скачать бесплатную версию автокад скачать блоки автокад деревья скачать деревья в автокаде скачать деревья для автокада скачать штамп автокад скачать календарный план строительства в автокаде скачать титульный лист для автокад

Обучение проводится в небольших группах, поэтому важен уровень взаимодействия с другими обучаемыми, и они играют решающую роль в учебной среде. Если тренер известный и хороший, у его подопечных будет высокий уровень мотивации. Такие инструкторы всегда подчеркивали навыки, которых обучаемые не знали. Учебные компании AutoCAD разработали эффективный и хороший метод обучения своих студентов и удерживают наибольшее их количество с наименьшими затратами. Будь то школа или другая обучающая компания, установленная цена является доступной, и они обязательно предложат все ваше обучение в установленные дату и время. Обучение AutoCAD, а также SPSS, как правило, проводят специалисты с многолетним опытом обучения. Их знания соответствуют потребностям обучения и требованиям студента. Если вы хотите нанять подрядчика, убедитесь, что этот подрядчик предоставит вам курс AutoCAD. Это гарантирует, что подрядчик имеет четкое представление о том, с чем он работает, прежде чем вы наймете его для работы на вас. Прежде всего, важно иметь прочную сеть коллег и деловых партнеров, потому что

сотрудничество других сделает вашу работу и связанные с ней дела более гладкими. Более того, продуктивность и успех вас и вашей компании тесно связаны с пониманием методов проектирования и знанием AutoCAD. Преподаватели, знакомые с программным обеспечением, могут рассказать о будущем AutoCAD и этой технологии. Они могут выделить новые функции последней версии и, кто знает, могут даже порекомендовать некоторые другие, которые могут быть интересны учащимся. Они обязательно поделятся знаниями и опытом со своими коллегами и позволят наладить тесные рабочие связи.

AutoCAD 2015 представляет новую сложную среду проектирования. Если вы хотите научиться использовать этот инструмент проектирования, вам необходимо знать, как перемещаться по среде проектирования, изменять виды по умолчанию, начинать новые чертежи, создавать объекты и готовить отчеты. Это всеобъемлющее учебное пособие научит вас всему, что вам нужно знать об использовании этого мощного инструмента. Два часа обучения проведут вас по всему пользовательскому интерфейсу, показывая, как создавать новые чертежи, работать с объектами, управлять инструментами и т. д. Наконец, вам нужен графический планшет, чтобы рисовать дизайны. Многие люди не понимают, что им нужен графический планшет, прежде чем они начнут изучать AutoCAD. Вы можете использовать iPad, ручку или мышь ноутбука, но ничто не заменит планшет. Научиться рисовать 2D-проекты на планшете без чувствительного к давлению пера может быть непросто, но вы должны потратить время на обучение. Эти геометрические фигуры называются опорными. Опорные формы очень важно использовать при создании основных задач рисования. Узнайте, как использовать эталонные фигуры, чтобы определить, как будет выглядеть ваш рисунок. Когда вы учитесь работать с различными функциями в AutoCAD, важно использовать правильные ресурсы. Независимо от того, сколько времени вы можете провести в Интернете, вы должны найти себе хорошего учителя или репетитора в вашем районе, чтобы помочь вам, чтобы изучать AutoCAD онлайн и не только приобретать навык, но и понимать его глубину. Если вы новичок в программном обеспечении, у вас может быть мало знаний или понимания о нем, поэтому вы можете найти одного из своих коллег-разработчиков или кого-либо еще и задать им вопросы. Благодаря онлайн-поддержке обучающих видеороликов и руководств по AutoCAD вы сможете быстро и легко изучить любую проблему, с которой столкнетесь. Они также могут помочь вам с обратной связью, если вы боретесь с определенной темой.

### [https://techplanet.today/post/autocad-2021-240-descargar-cortar-a-tajos-win-mac-x64-ultima-version-](https://techplanet.today/post/autocad-2021-240-descargar-cortar-a-tajos-win-mac-x64-ultima-version-2022-espanol)[2022-espanol](https://techplanet.today/post/autocad-2021-240-descargar-cortar-a-tajos-win-mac-x64-ultima-version-2022-espanol)

Как и математику, AutoCAD нельзя выучить за одну ночь. Хотя учебники по математике можно использовать для изучения базового приложения, существуют и другие источники, которые можно использовать для изучения AutoCAD. Если вы новичок в AutoCAD, вы можете начать с просмотра онлайн-учебников или прохождения курсов для самостоятельного изучения. Изучайте AutoCAD, занимаетесь ли вы архитектурой, проектированием, машиностроением, архитектурой или любой другой отраслью, связанной с составлением чертежей. Любой может изучить AutoCAD, пока у него есть время. Первое, что вам нужно сделать, чтобы изучить AutoCAD, — это зарегистрироваться в компании и начать курс, который может включать академическое, электронное или онлайн-обучение. AutoCAD 2012 предлагает широкий выбор вариантов обучения и может быть очень удобным в использовании. После того, как вы установили программное обеспечение, вы можете выполнить следующие шаги, чтобы начать работу. Хотя AutoCAD, возможно, является самым популярным программным обеспечением

САПР, существует множество других доступных приложений САПР. Создание 2D- или 3Dмодели с помощью одного приложения САПР проще, чем изучение другого приложения САПР. AutoCAD может быть не самым простым приложением для изучения, но его все же легко освоить. Изначально единственное, что вас должно волновать при изучении, — это основы AutoCAD. Как только вы хорошо разберетесь в интерфейсе приложения, вы можете приступить к изучению команд программного обеспечения. Вы можете использовать свои собственные файлы чертежей для проверки команд. Как только вы поймете основы AutoCAD, вы можете начать практиковаться в приложении, чтобы изучить более сложные концепции. Когда человек ищет хорошо оплачиваемую карьеру, он может проявить терпение и готов инвестировать время в обучение. Кроме того, этот человек имеет необходимый опыт работы с AutoCAD. К счастью, те, кто изучает AutoCAD, могут стать опытными пользователями САПР, и они могут работать с проектными чертежами или создавать и проектировать новые модели.

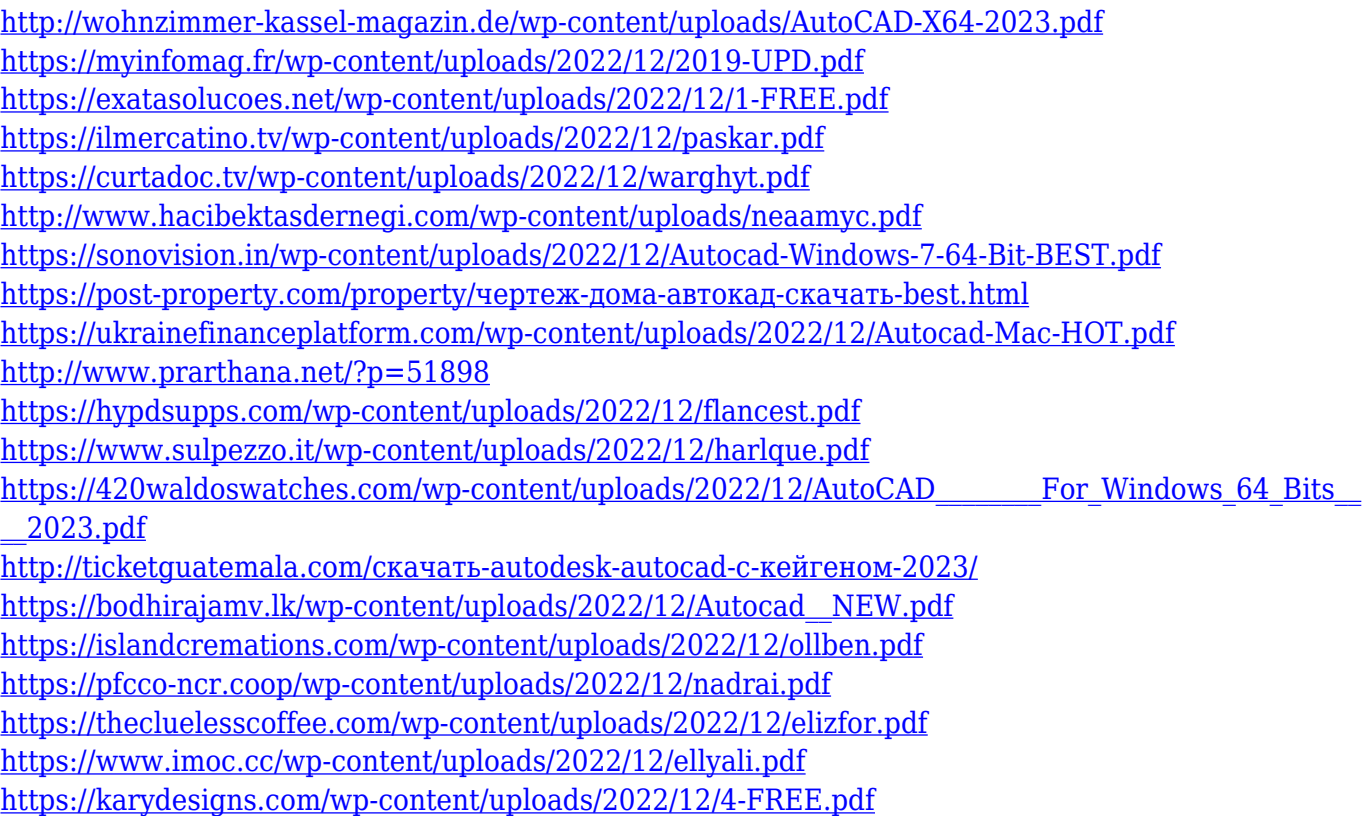

Есть много мест, где можно посмотреть обучающие видео онлайн. Мы показали вам, как использовать YouTube, но есть и другие варианты. Существует бесчисленное множество видеороликов, посвященных различным аспектам AutoCAD, которые вы можете посмотреть. Начните с тех, у кого больше всего просмотров. Посмотрите несколько, разберитесь с основами, а затем посмотрите более продвинутые видео. Вы можете приобрести навыки AutoCAD одним из многих способов, которые соответствуют вашим потребностям и предпочтениям. Вы можете изучать AutoCAD на курсах, которые вы посещаете в школе, или самостоятельно дома. Вы также можете искать онлайн-учебники, чтобы изучить программное обеспечение AutoCAD и узнать, с чего начать свое обучение. Приличная библиотека AutoCAD, если вы сможете ее найти, также может помочь вам найти полезные ресурсы для обучения. Ключевое слово для получения дополнительной информации об AutoCAD — YouTube. Так много видео об AutoCAD распространяется. Есть также много других способов узнать об AutoCAD. Изучите все многочисленные онлайн-ресурсы. Каждому есть что предложить. Как только вы освоите все инструменты рисования, вы сможете использовать свои художественные навыки

для создания бумажных моделей и масштабирования их в 3D. Это полезно не только для обучения и тестирования, но и для моделирования вашего дома и выполнения собственных дизайнерских работ. В следующих главах мы узнаем, как проектировать, проектировать, печатать и импортировать 3D-модель. Вы можете узнать об основных методах AutoCAD на YouTube и аналогичных ресурсах, а также узнать больше об основном внешнем виде и функциональных возможностях. В Интернете также есть много ресурсов, которые помогут вам узнать об основных методах рисования. Тема Quora показала, что AutoCAD наиболее популярен в Великобритании, и я не думаю, что в этой теме обсуждалось расширенное использование AutoCAD. AutoCAD — мощная программа. Когда вы овладеете им и будете использовать его, станет совершенно ясно, что научиться этому несложно. Мы надеемся, что это руководство поможет вам в вашем путешествии по изучению AutoCAD самостоятельно или в рамках курса или семинара.